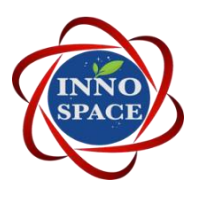

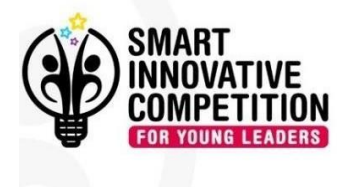

# Introductory video tips

## Video introductory description:

- Duration: no more than two minutes
- All team members must participate in the video •
- Each team member identifies himself with a sound and a picture •
- Presentation of the team project idea
- The team is to shoot an introductory video and accompany it with the identification paper in the registration phase.
- An introductory video of no more than two minutes and no more than 200 MB in size
- •

#### **Target**

- $1.$ That the team personally identifies itself to the competition administration.
- $2.$ The team should briefly explain its idea of running the competition.
- That the team explain the impact of its idea on society?  $3<sub>1</sub>$

### Video shooting guidelines:

- The camera of the mobile phone should be at the same level as the body
- The lighting should be suitable and do not prefer any colored lights
- Flash is preferred •
- Wearing appropriate clothes (do not prefer house clothes) •
- Take into account that the mobile is installed well during filming
- The distance between the mobile phone and the person is preferable to be one meter •
- The background is preferable to any wall at home •
- Clothes should preferably be the same color as the wall

#### **Video sending steps**

- 1- Preparing the video according to the standards mentioned previously
- 2- Upload the video to YouTube.
- 3- Place the video sharing link in the space provided on the team registration form.

www.sicompetition.com

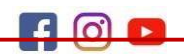

sicompetition